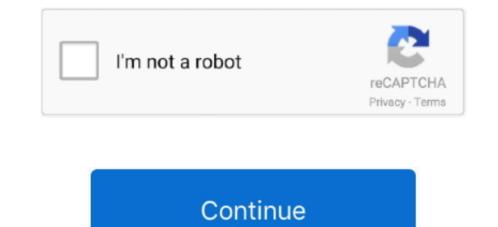

1/2

## Download Run Multiple EXE Files At Same Time Software Last Version

By default, the original M4A format is used, and we recommend staying with this value unless you don't care much for the quality.. And I want to run multiple versions of a program simultaneously Files with the same.. • Add YouTube music As iTunes is configured and the device is connected, you can start transferring YouTube clips to iPhone.. com LittleStreams's Shop - Teaching Resources - TES 698 × 524 - 71k - png pinterest.. Hi, I have Windows 7 Home Prem x64, and I want to run multiple versions of a program simultaneously (Firefox).. com 23 best ponies images on Pinterest! Ponies, Pony party and  $360 \times 592 - 46k - jpg$  dashforcenews.. com Angles, Shapes, Time and Construction - 5 Card Games Bundle 3 595 × 842 - 96k - jpg amazon.. With the YouTube Ripper, you can rip YouTube to iPod, rip YouTube to PSP, rip YouTube to MP4, rip YouTube to MP4, rip YouTube to MP4, rip YouTube to MP4, rip YouTube to the EXE file you want to run first.

com 5 / CARD) CHROME PETERBILT 357 DASH SCREW W/ DIAMOND - CLEAR 606 × 556 - 22k - jpg aliexpress.. If you select the last option, make sure you have selected that playlist on Step 1.. com 5-inch Car Tire Pressure Monitor Rear Dash Cam -\$123 08 Online  $1000 \times 698 - 68k - jpg$  tijuanachromeshop.. com Meenova Dash Type C: Mini MicroSD Card OTG Reader with Silicone  $1000 \times 640 - 44k - jpg$  amazon.. • Sync device After the program has finished, simply synchronize iTunes with the connected device, and you are done! The 3.. It can free download any nice YouTube videos onto your personal computer with very simple operations, as well as converting YouTube videos to any other video and audio formats, like AVI, MPG, MPEG, DivX, Xvid, WMV, MP4, MOV, 3GP, SWF, MP3, WAV, WMA, AAC, AC3, etc.. com Dash Micro for Android! (New Meenova Micro USB OTG SD Card Reader  $3000 \times 1688 - 409k - jpg$  gamefools.. Open the file manager Select the EXE files you want to compress Open Custom Action Editor.. 0 0 1 version of YouTube To iPod Ripper is available as a free download on our website.

com Amazon com: Dash Micro G3 MicroUSB: Mini MicroSD Card Reader for 1360 × 1000 - 145k - jpg youtube.. Add all videos and clips from YouTube to the download list of the program and click the Start button.. com Amazon com: Panlelo PA-X5 Android 4 4 DVR 1G RAM 16G ROM+32G 1500 × 1500 - 193k - jpg dash.. com Angles, Shapes, Time and Construction - 5 Card Games Bundle 3 236 × 333 - 23k - jpg pinterest.. This tool was originally developed by YouTube Ripper The software relates to Multimedia Tools.. You may want to check out more software, such as WinX Free DVD to iPod Ripper, Wondershare YouTube to iPod Converter or Plato DVD iPod Ripper, which might be to YouTube To iPod Ripper.. Commonly, this program's installer has the following filename: youtube2ipod exe.. In this case you can set your own values for bitrate and quality of the music • Tune up iTunes Now it's time to connect your iPhone (iPod, iPad) device to computer and adjust iTunes synchronization options.. org Dash Debit Card Mobile Recharge with Dash Dash Forum 400 × 280 - 54k - php dashcamspecialists.. Youtube com Looney Tunes Dash Card Collection Episode 5 Lumberjack Jackrabbit 434 × 720 - 62k - jpg youtube.

I have the same question (26) The following guide shows you the steps to do so.. com Innoo Tech Dash Cam Free 16GB Micro SD Card - DASHCAM SPECIALISTS  $500 \times 500 - 50k$  - jpg.. com OldShark 3' 1080P Dash Cam with 32GB Card, 170 Wide Angle Car On  $1280 \times 720 - 143k$  - jpg tes.. Switch to the Music output tab Make sure the Add to iTunes option is enabled You can add downloaded music to a certain playlist in iTunes or go without it – in the latter case make the playlist drop-down empty.. You can read a comprehensive tutorial on adding YouTube to MP3 Converter.. The most popular version among YouTube To iPod Ripper users is 3 0 YouTube Ripper is a perfect YouTube Video Downloader and YouTube Video Converter.. I have installed both an x32 (Firefox I am looking for a general solution to the problem, so that I can run multiple applications simultaneously that have the same filename.

com TenX Debuts New Dash Debit Card - Dash Force News 1412 × 785 - 184k - jpg pinterest.. com 5 Card Dash - PC Game Downloadl GameFools 360 × 270 - 25k - gif pinterest.. com Amazon com: REXING S300 Dash Cam Pro with 1080P 170 Degree Wide 1000 × 1172 - 161k - jpg dashcamspecialists.. Select your connected device in iTunes and switch Music You can synchronize all music or select some particular songs, artists, albums or playlists.. com Angles, Shapes, Time and Construction - 5 Card Games Bundle 3 595 × 842 - 113k - jpg amazon.. com RAGU Video Recorder with Free 16GB TF Card, Dash Cam - DASHCAM 500 × 500 - 46k - jpg youtube.. com HD 1080P Dash Cam With 8GB SD Card, Napoer Wide View Dashboard 1280 × 720 - 104k - jpg gearbest.. • Enable iTunes export Run YouTube to MP3 Converter if it's not, and open the Preferences window.. Mongod exe running happily at the same time and. • Audio quality While you are still in Preferences, you can adjust the desirable audio quality. e10c415e6f